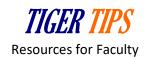

One of the most challenging steps in proposal development can be finding applicable funding opportunities. Auburn University helps facilitate this step by subscribing to the Pivot funding database. All University faculty, staff and students are eligible to create accounts and explore the more than \$72 billion in funding opportunities listed in the database.

<u>Pivot</u> provides a complete snapshot of information on more than 28,000 funding opportunities from more than 14,000 funders. Users can search by funder name and keywords related to their research area. It is useful to start with a broad search term and then narrow it down. This can be done by selecting the advanced search button and choosing options such as funding type, amount, deadline, activity location, and additional keywords.

Once a user has crafted a relevant search, they can save it to their saved searches, track a particular opportunity, and even send these results to other collaborators. The saved searches are dynamic and will show any new opportunities on a weekly basis. Contact <a href="Christine Cline">Christine Cline</a> to set up a consultation.

Proposal Services and Faculty Support (PSFS) continuously looks for funding opportunities that may be of interest to Auburn University researchers. The <u>Funding Focus</u> newsletter is published at least bimonthly and includes funding opportunities, research news updates, as well as limited submission opportunities. A limited submission is when a funder places a cap on the number of proposals that can be submitted from a university or other entity.

PSFS utilizes a service called InfoReady to run the <u>Auburn University Competition Space</u>. This site is where researchers can find and compete for limited submission opportunities. There is usually a very short time between posting the competition and the due date. Typically, the proposal consists of a two-page white paper, one-page impact summary, current and pending funding, and biosketches for all principle and coinvestigators. Occasionally the turnaround time is so brief that the required components are changed from this standard format. In these cases, the elements will mirror what is requested in the funder's request for proposals. If you find a limited submission opportunity you wish to apply to that is not listed please contact Christine Cline.

PSFS has several resources for faculty to assist them as they prepare a grant submission. <u>Hanover</u> is a consulting company that will review documents and work with the PI on recommendations. They have experts for many of the federal agencies that cover many areas. Contact <u>Tony Ventimiglia</u> for more information.

PSFS can also provide a non-technical review of draft and final documents. Our review looks for consistency in writing styles, logistical cross over between what is promised in the narrative and what is logistically covered in the budget and other resources and equipment sections. We can review other required documents to help ensure they follow sponsor requirements. PSFS will also help with large collaborative proposals to organize timelines/check lists so that all involved know who is doing what and when it is expected to be completed. Contact <u>Sue Elkins</u> for more information.

The libraries have many resources for faculty. See last month's Tiger Tips "Research Support Services at the Auburn University Libraries".

Biosketch assistance – NSF and NIH both have up to date formatted biosketch forms within SciENcv. See January's Tiger Tips "<u>USING SciENcv to Create a Biographical Sketch</u>". This Tiger Tip also refers to <u>ORCID</u> to assist in linking publications to make it easier to create an updated submission relevant biosketch.